## **NOUSに成果情報が登録されている かどうか確認する⽅法**

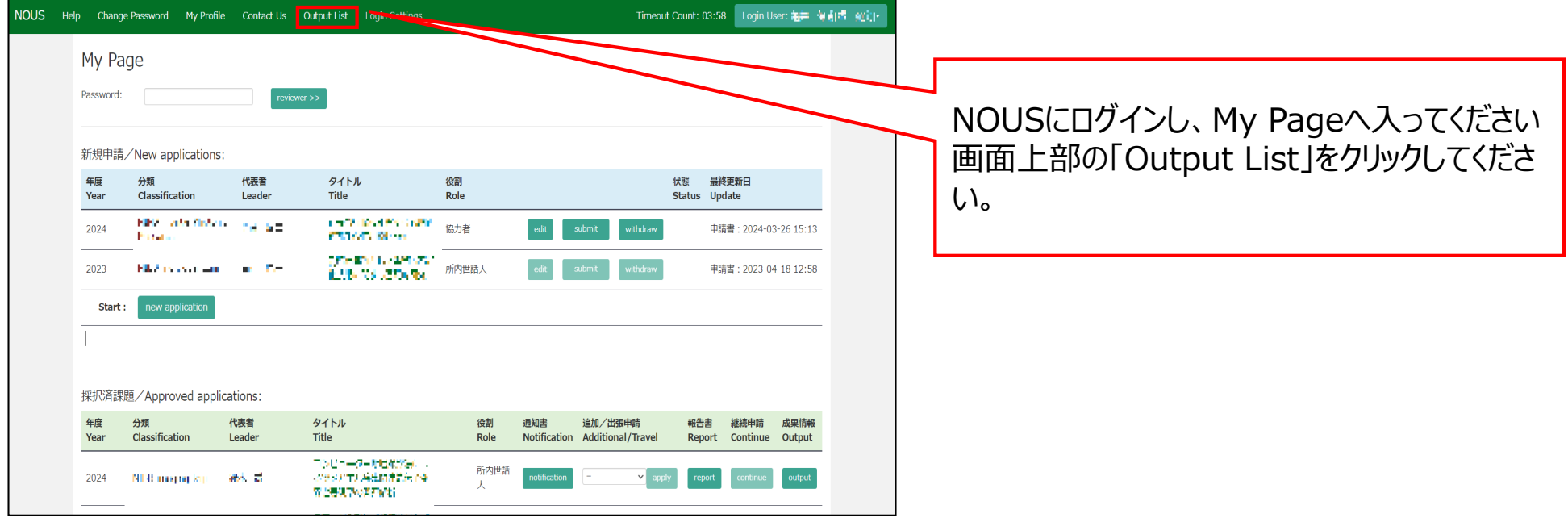

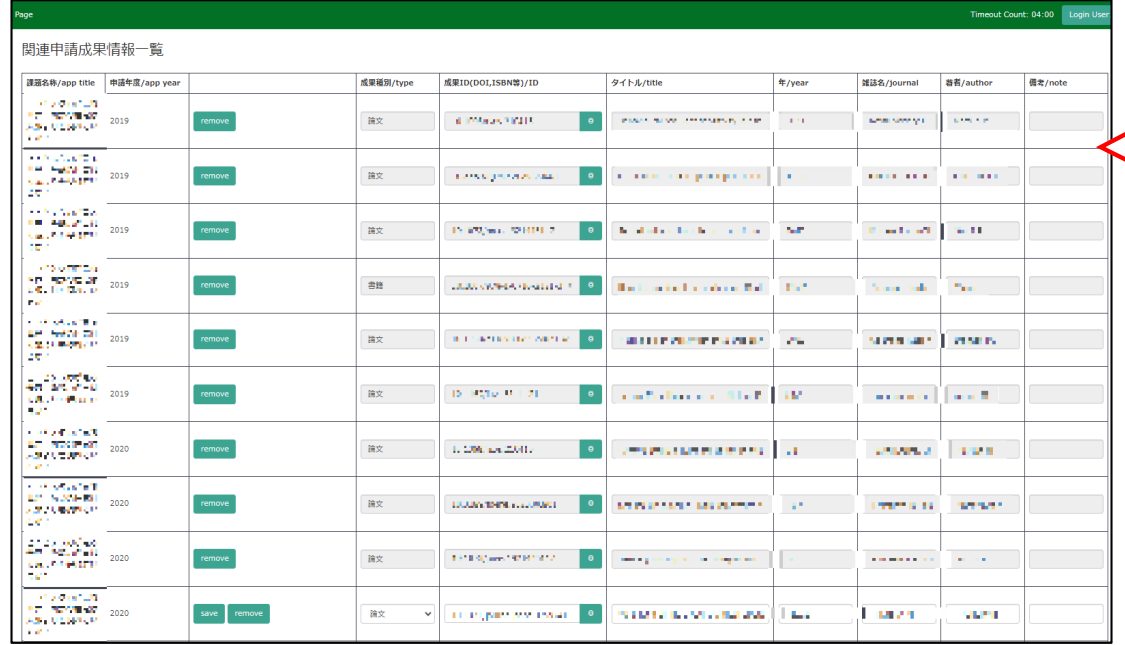

## 登録された論⽂情報が表⽰されます。

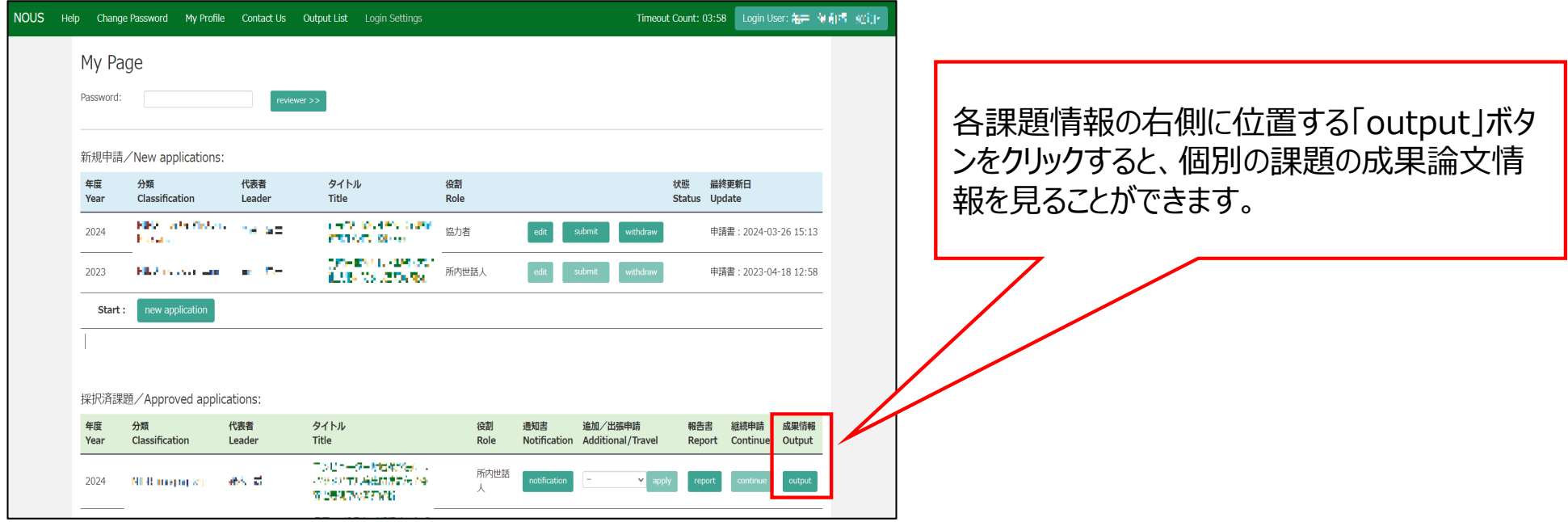